# Bioinformatika **Hidden Markov Models**

Michael Anděl (some slides are courtesy of Mark Craven, U. of Wisconsin)

#### Motivation

- $\Box$  Sequence categorization into family of sequences (Forward alg.)
- □ Sequence anotation: CpG detection, gene finding (Viterbi alg.)
- **Learning hidden parameters** (Baum-Welsh alg.)

#### **Notation**

#### Ex: Naïve model of CpG detection

$$
p(x_i...x_N; s_i...s_N) = p(s_0) p(x_0|s_0) \prod_{i=1}^N p(x_i|s_i) p(s_i|s_{i-1})
$$

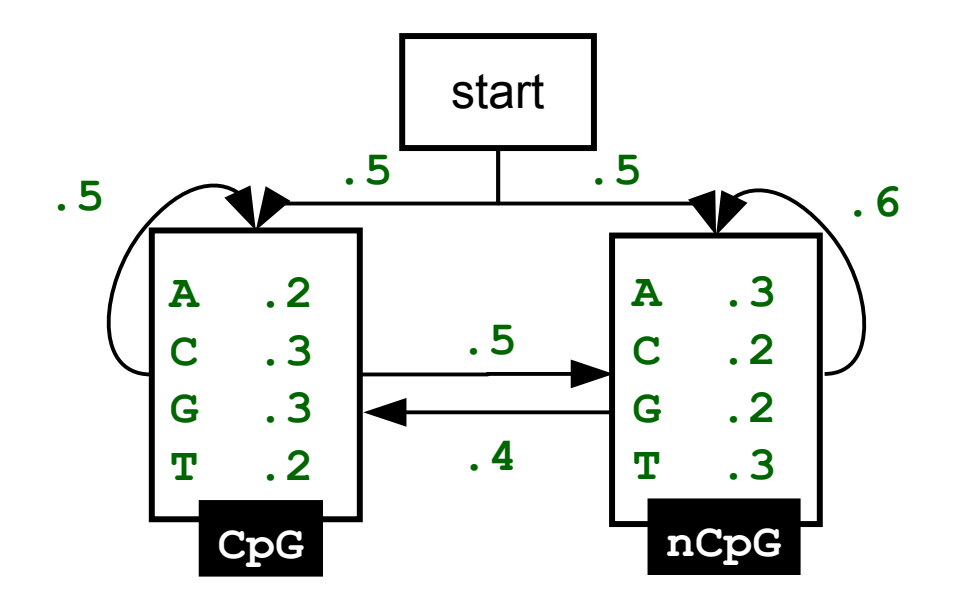

## Forward algorithm

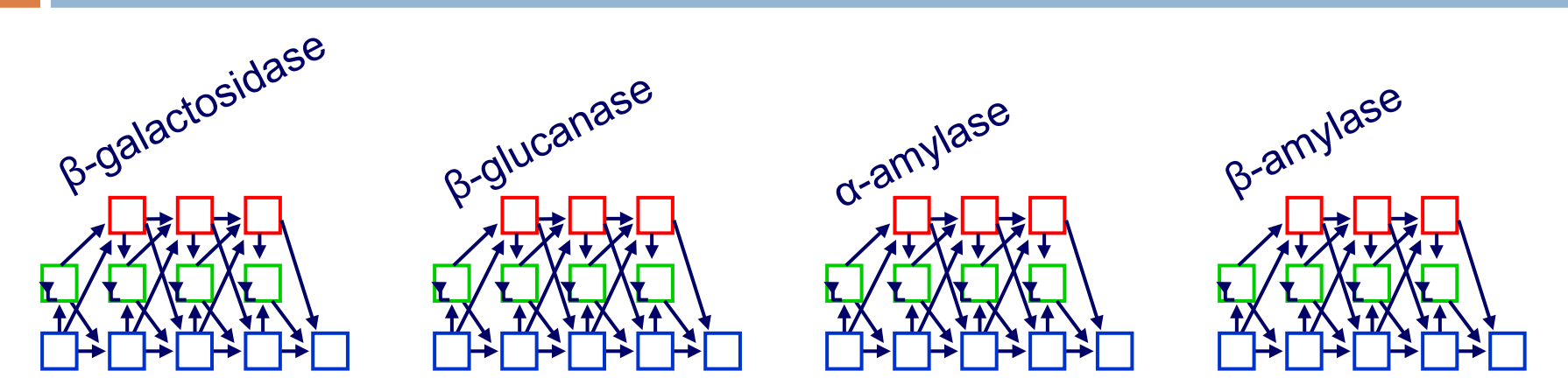

- Given *K* models of *K* sequence families.
- Categorize a new sequence *x*.

$$
p(\alpha - amyl.) p(x_0...x_N|\alpha - amyl.) < p(\beta - amyl.) p(x_0...x_N|\beta - amyl.)
$$
  

$$
p(x_0...x_N|\alpha - amyl.) = \sum_{s_0...s_N \in S^N} p(x_0...x_N;s_0...s_N|\alpha - amyl.)
$$

## Forward algorithm

**A 0.4 C 0.1 G 0.2 T 0.3 A 0.1 C 0.4 G 0.4 T 0.1 A 0.4 C 0.1 G 0.1 T 0.4 A 0.2 C 0.3 G 0.3 T 0.2** start end **0.5 0.5 0.2 0.8 0.4 0.6 0.1 0.2 0.9 0.8 0 5 4 3 2 1**

$$
\sum_{s_0 \in S} p(\epsilon | s) = 1 \text{ if } s_0 = \text{START else: } \sim 0
$$

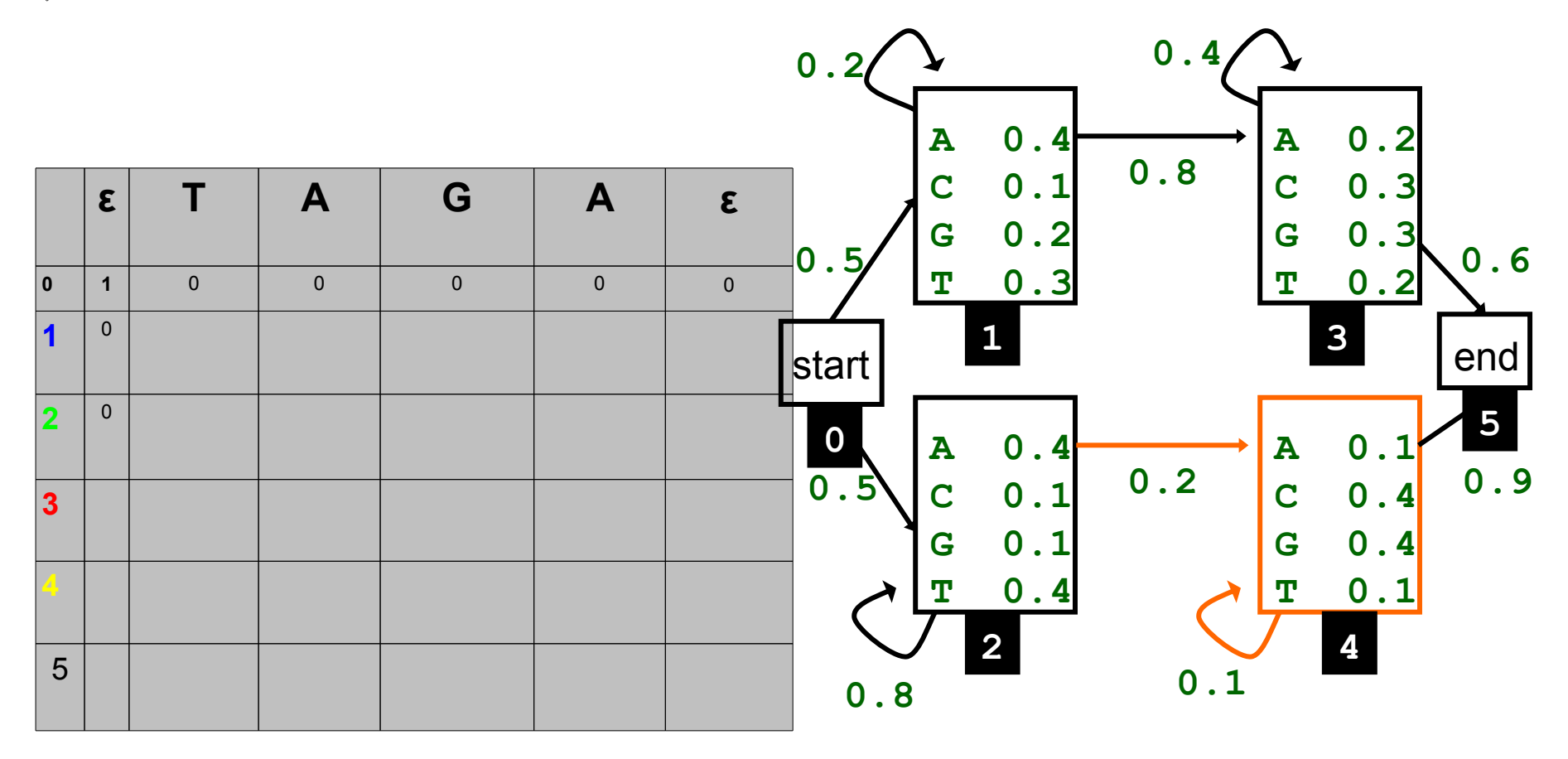

$$
p(x_0...x_i) = \sum_{s_i \in S} p(x_i|s_i) p(x_0...x_{i-1}) p(s_i|s_{i-1})
$$

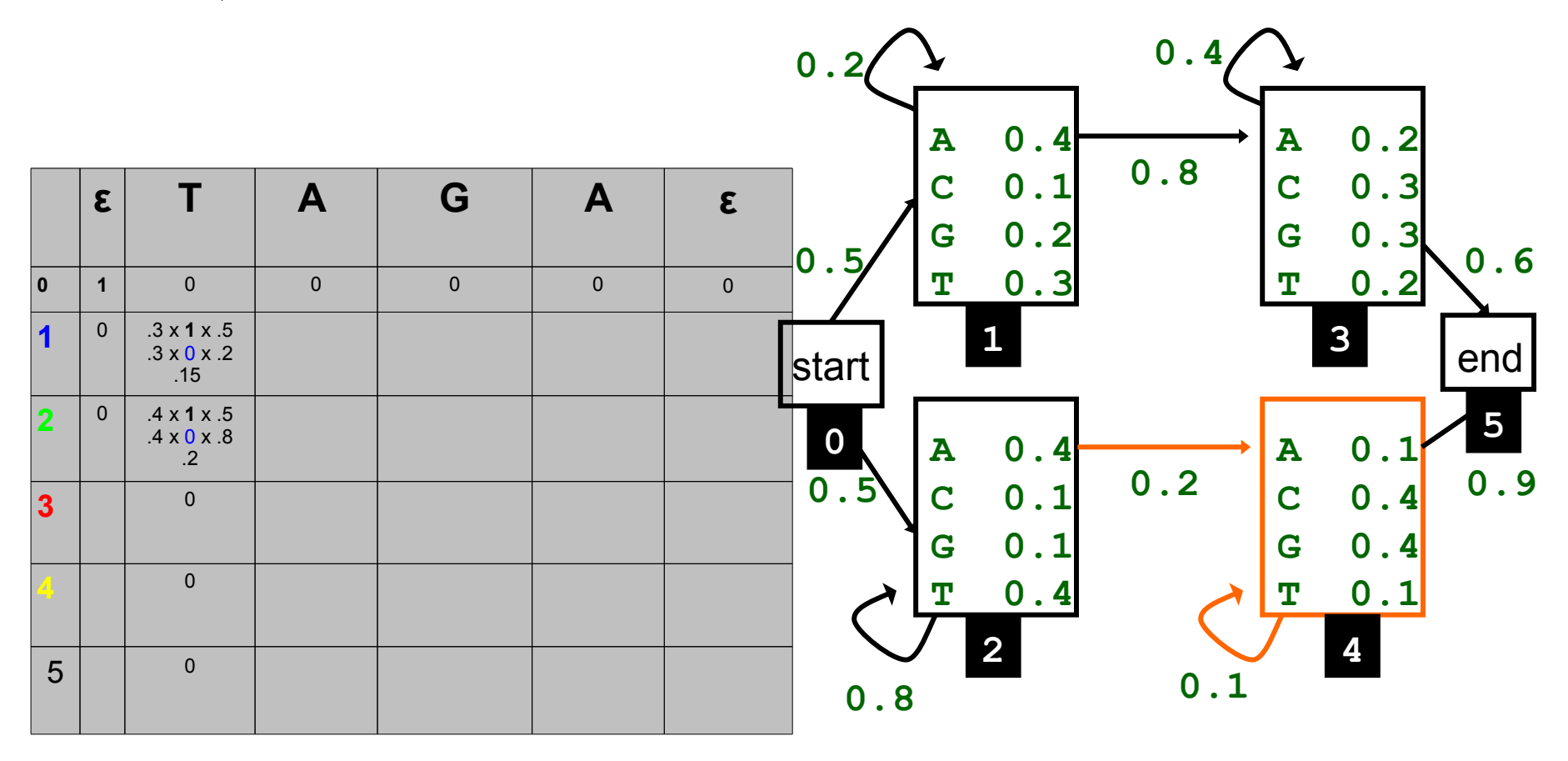

$$
p(x_0...x_i) = \sum_{s_i \in S} p(x_i|s_i) p(x_0...x_{i-1}) p(s_i|s_{i-1})
$$

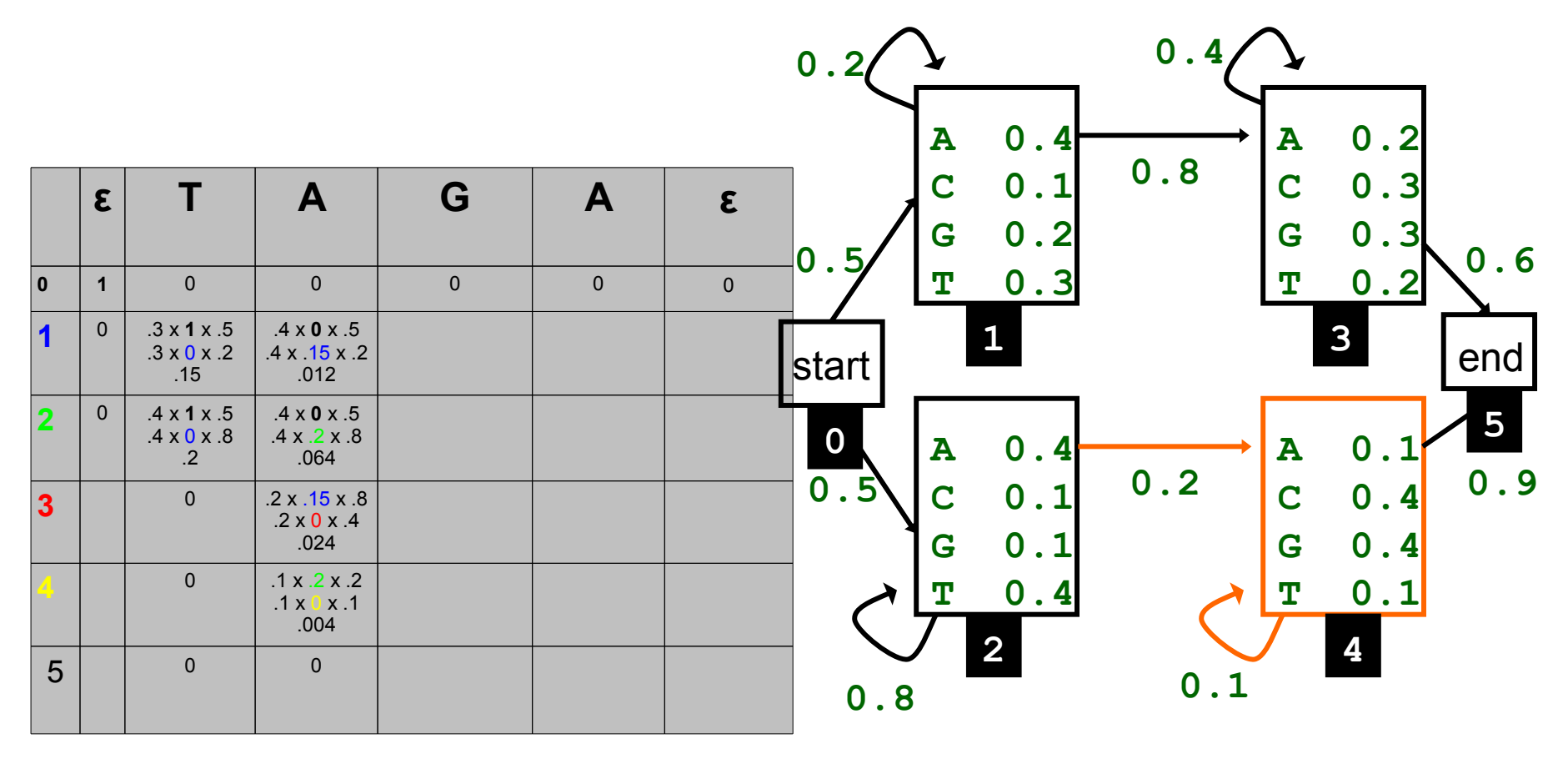

$$
p(x_0...x_i) = \sum_{s_i \in S} p(x_i|s_i) p(x_0...x_{i-1}) p(s_i|s_{i-1})
$$

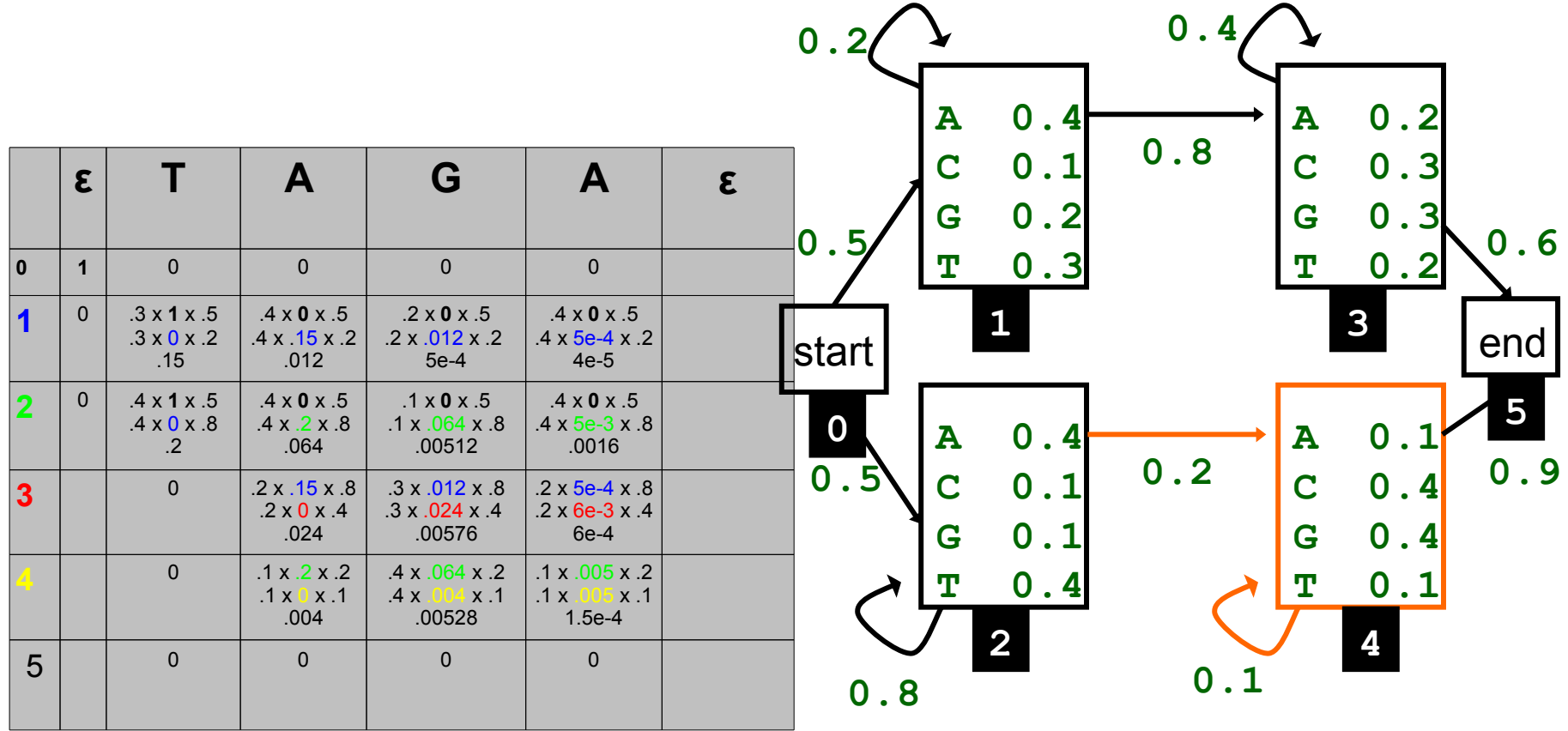

$$
p(x_0...x_i) = \sum_{s_i \in S} p(x_i|s_i) p(x_0...x_{i-1}) p(s_i|s_{i-1})
$$

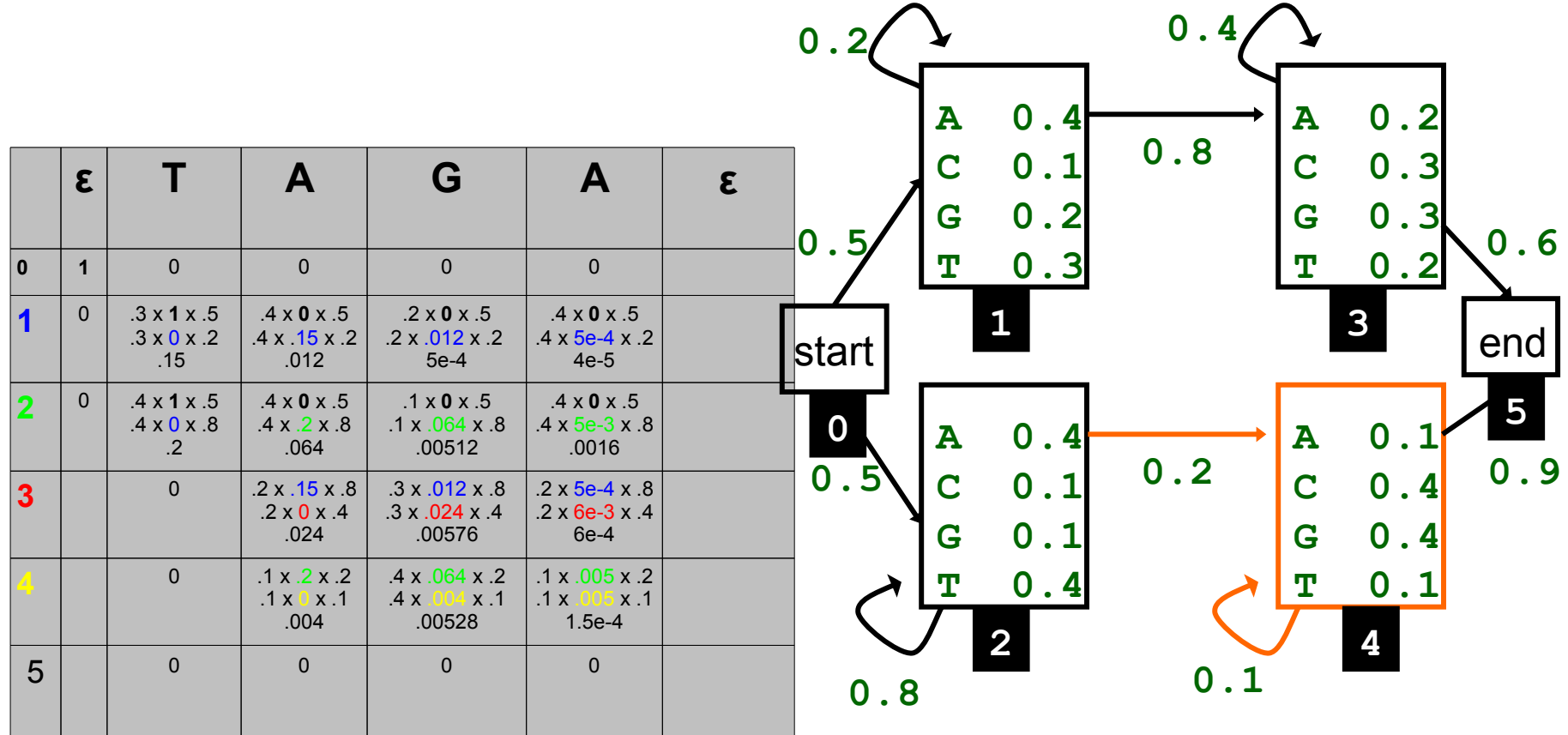

$$
p(x_0...x_i) = \sum_{s_i \in S} p(x_i|s_i) p(x_0...x_{i-1}) p(s_i|s_{i-1})
$$

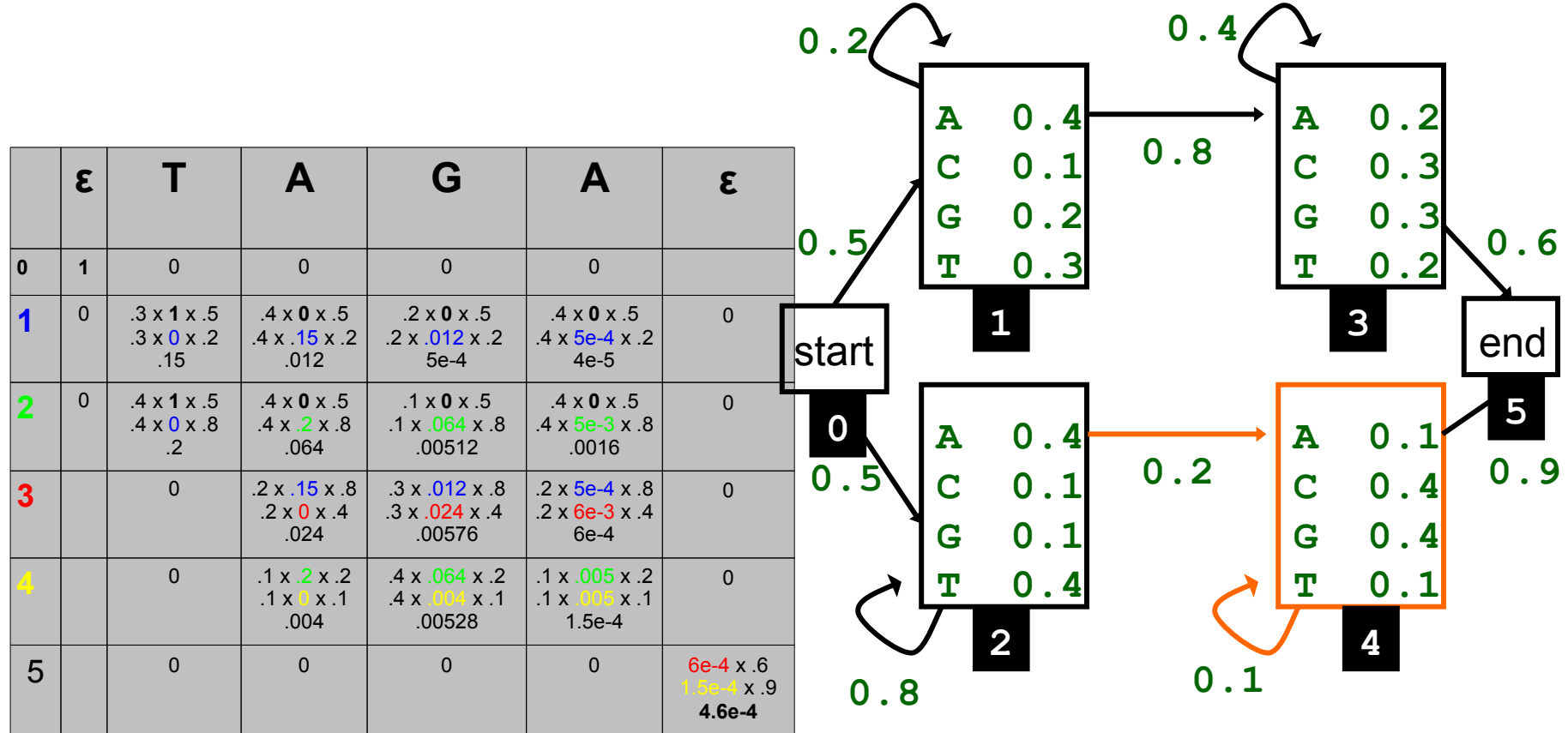

## Viterbi algorithm

- Given an observed sequence *x.*
- What is the most likely path *s* through the model, i.e. sequence anotation?

$$
\mathbf{s}^* = \arg \max_{s_0...s_N \in \mathcal{S}^N} p(x_0...x_N; s_0...s_N)
$$

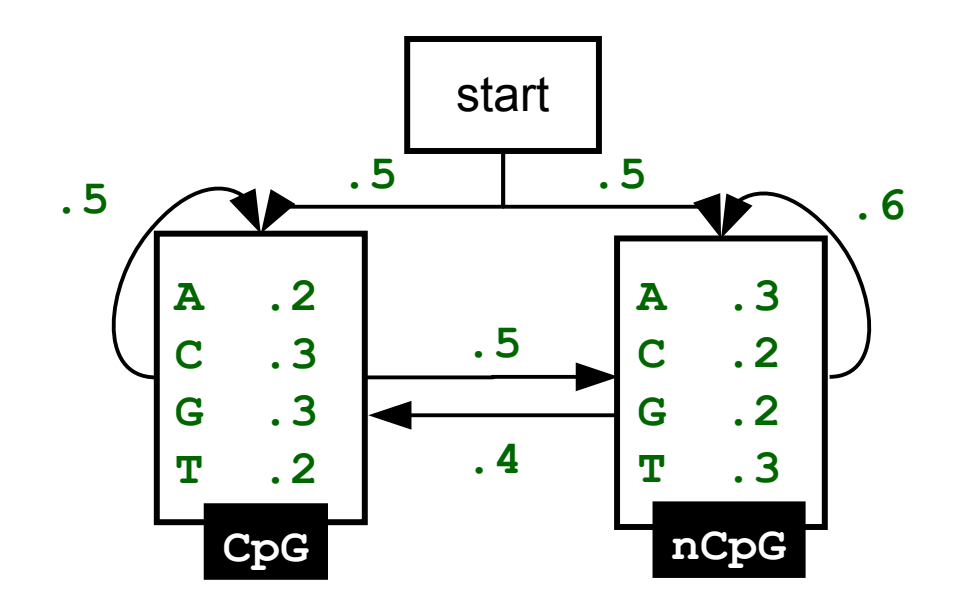

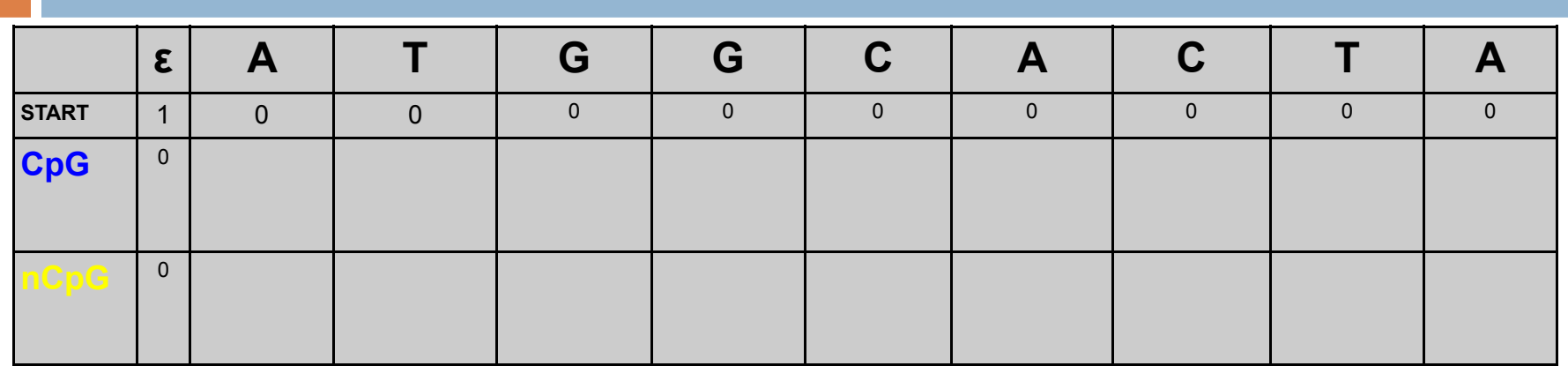

$$
\max p(\epsilon | s_0) = 1 \text{ if } s_0 = \text{START else:} \sim 0
$$

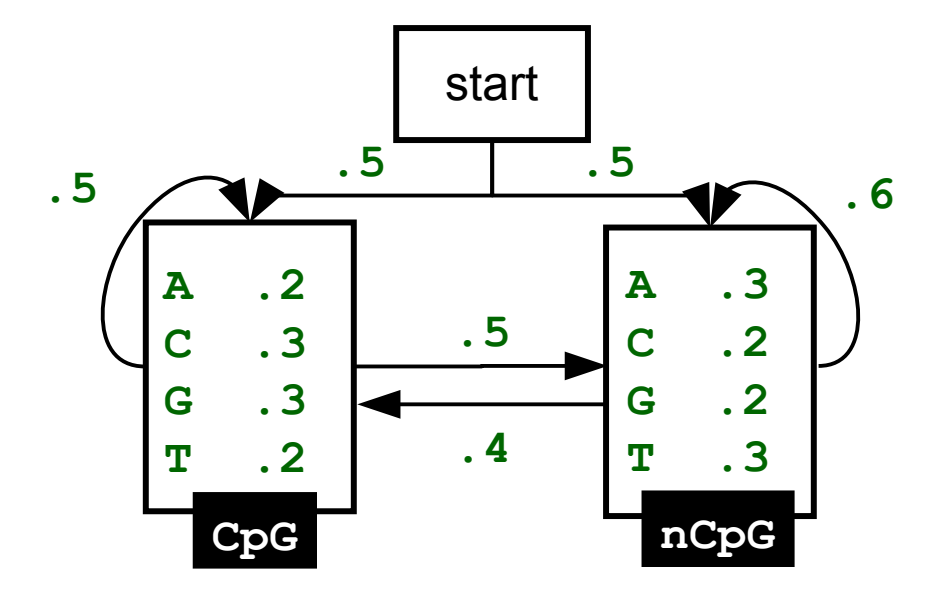

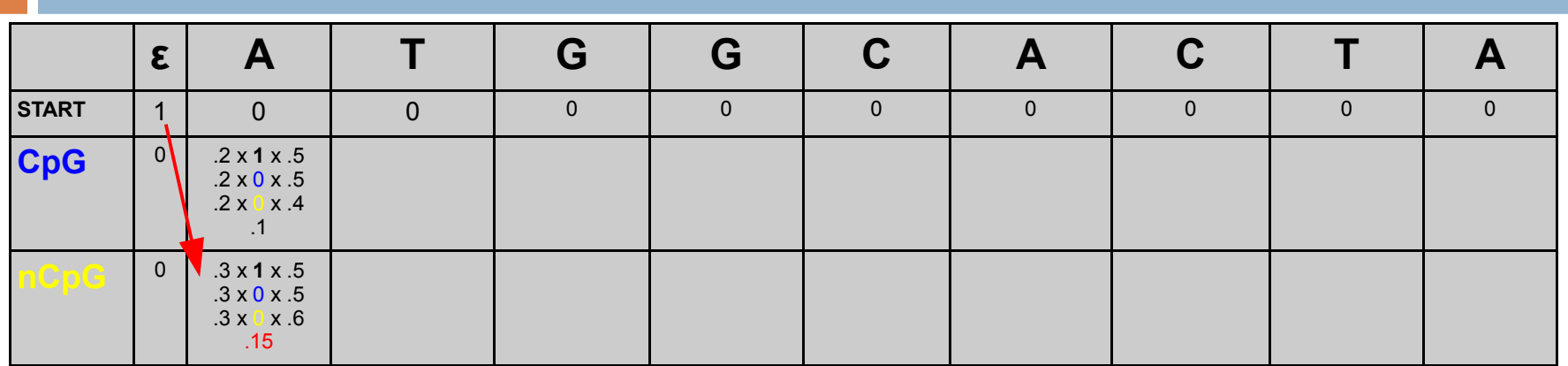

$$
\max_{s_i \in S} p(x_0...x_i|s_i) = \max_{s_i \in S} p(x_i|s_i) \max_{s_{i-1} \in S} p(x_0...x_{i-1}|s_{i-1}) p(s_i|s_{i-1})
$$
\n5\n5\n6\n6\n7\n7\n8\n8\n9\n1\n1\n1\n1\n2\n4\n5\n5\n6\n6\n7\n8\n9\n1\n1\n1\n2\n4\n5\n5\n6\n8\n1\n9\n1\n1\n1\n2\n4\n5\n6\n8\n1\n1\n1\n2\n4\n5\n6\n8\n9\n1\n1\n1\n2\n4\n1\n1\n3\n1\n6\n1\n1\n1\n2\n4\n

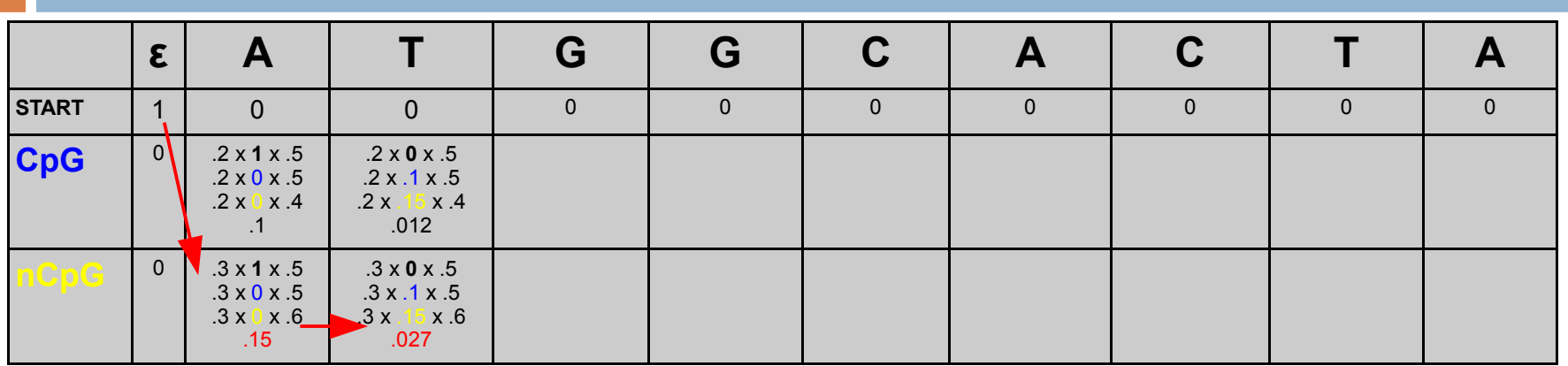

$$
\max_{s_i \in S} p(x_0...x_i|s_i) = \max_{s_i \in S} p(x_i|s_i) \max_{s_{i-1} \in S} p(x_0...x_{i-1}|s_{i-1}) p(s_i|s_{i-1})
$$
\n5\n5\n6\n6\n7\n7\n8\n8\n9\n1\n1\n1\n1\n2\n3\n4\n5\n5\n6\n6\n8\n1\n9\n1\n1\n1\n2\n1\n3\n4\n5\n6\n8\n9\n1\n1\n1\n2\n3\n4\n5\n6\n8\n9\n1\n1\n1\n2\n3\n4\n6\n1\n1\n1\n3\n

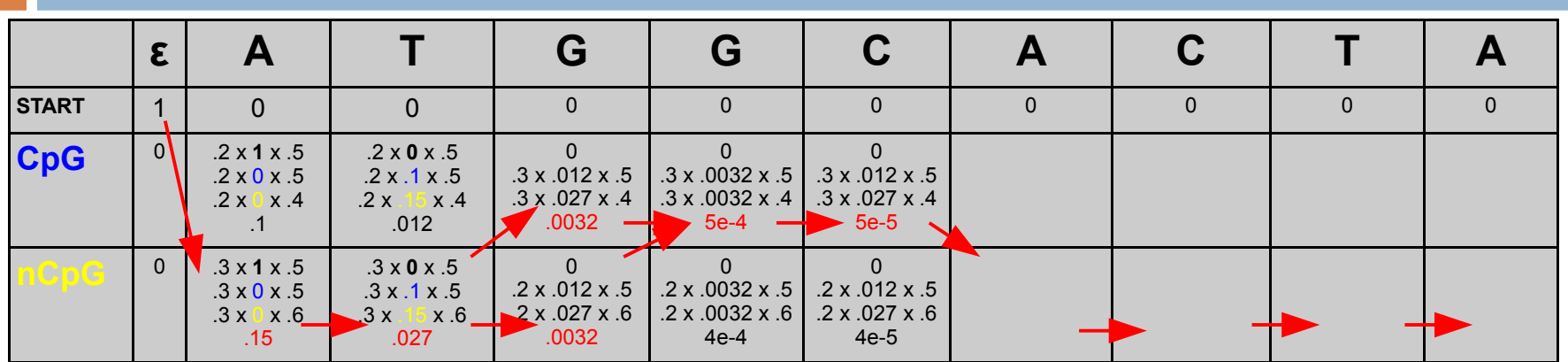

$$
\max_{s_i \in S} p(x_0...x_i|s_i) = \max_{s_i \in S} p(x_i|s_i) \max_{s_{i-1} \in S} p(x_0...x_{i-1}|s_{i-1}) p(s_i|s_{i-1})
$$
\n**Start**\n**Start**\n**Left**\n**Left**\n**Left**\n**Left**\n**Left**\n**Left**\n**Left**\n**Left**\n

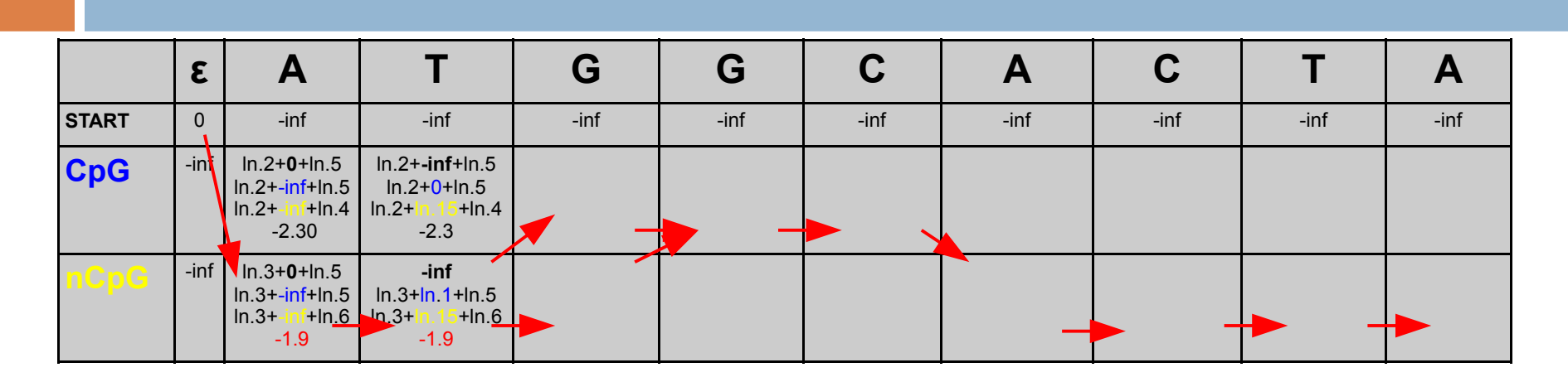

$$
\underset{s_i \in S}{\arg \max} \ p(x_0 \dots x_i | s_i) = \underset{s_i \in S}{\arg \max} \ \log p(x_0 \dots x_i | s_i)
$$

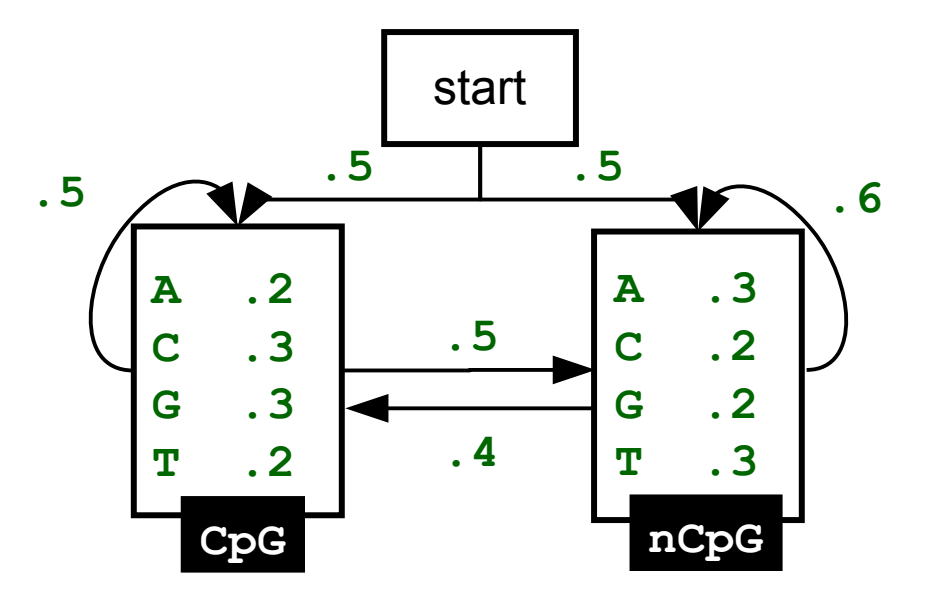

Assignement

#### □ Gene finding

<http://www.biostat.wisc.edu/~craven/776/hw3.html>

- $\Box$  Need not implement viterb algorithm. You can use an arbitrary solver.
- □ Alternative to gene finding assignement:
	- Viterbi and Forward implementation (or gene expression)
	- Sequence assembly